## Way Back in Current Topics…

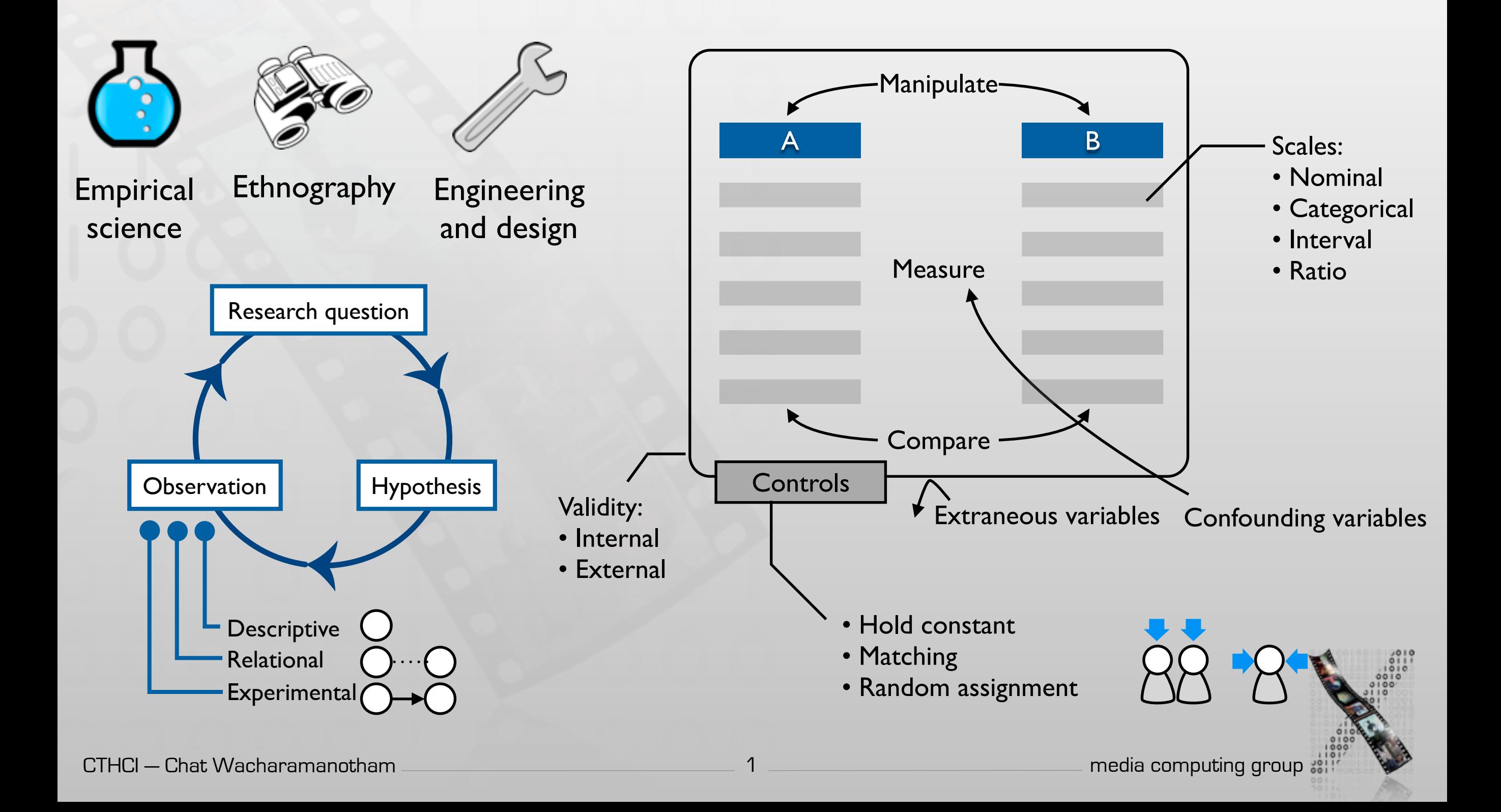

## Basic Statistical Analysis for HCI

**Mean ± 95% CI**

140

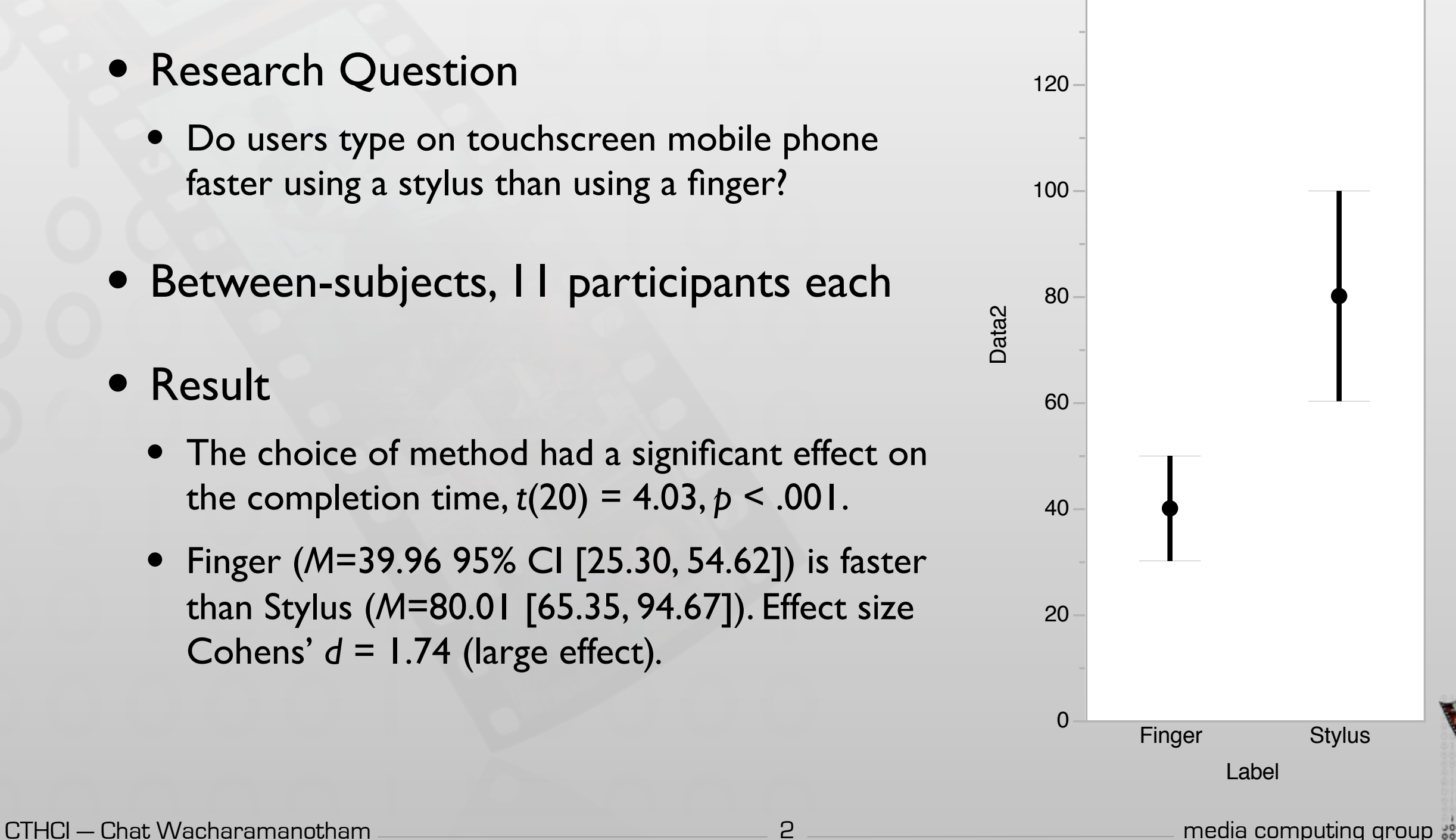

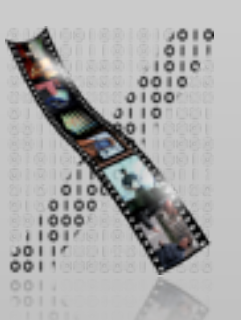

2

## Describing Each Condition

- Measures of central tendency
	- Mean: "average"
	- Median: the middle point of the sorted data
- Measures of spread
	- SD: Standard deviation
	- 95% Confidence Interval (CI)

$$
\mu = \frac{1}{N} \sum_{i=1}^{N} x_i \quad SD = \sqrt{\frac{1}{N} \sum_{i=1}^{N} (x_i - \mu)^2}
$$

#### **Distributions Label=Finger Data** 5 10 15 20 **Summary Statistics** Mean Std Dev Upper 95% Mean 11.228139 Lower 95% Mean 6.7718611 N Median 9 3.3166248 11 8

(Different data from previous slide)

#### **Distributions Label=Stylus**

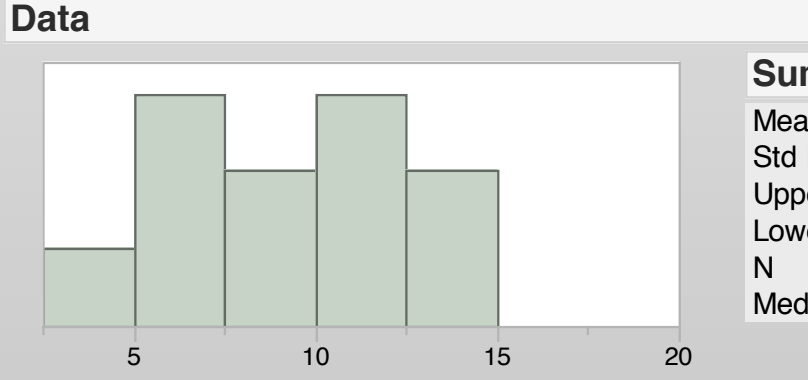

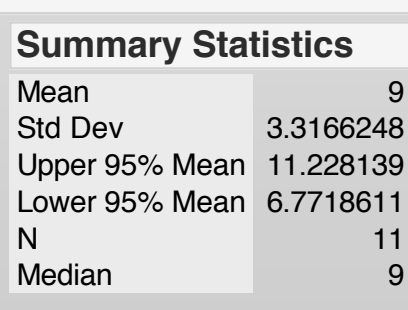

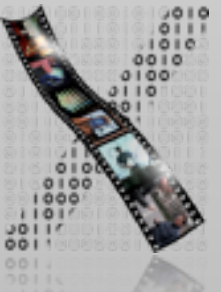

#### CTHCI — Chat Wacharamanotham **media computing group** of the computing group of the computing group of the computing group of the computing group of the computing group of the computing group of the computing group of the c

## Different Plots, Different Purposes

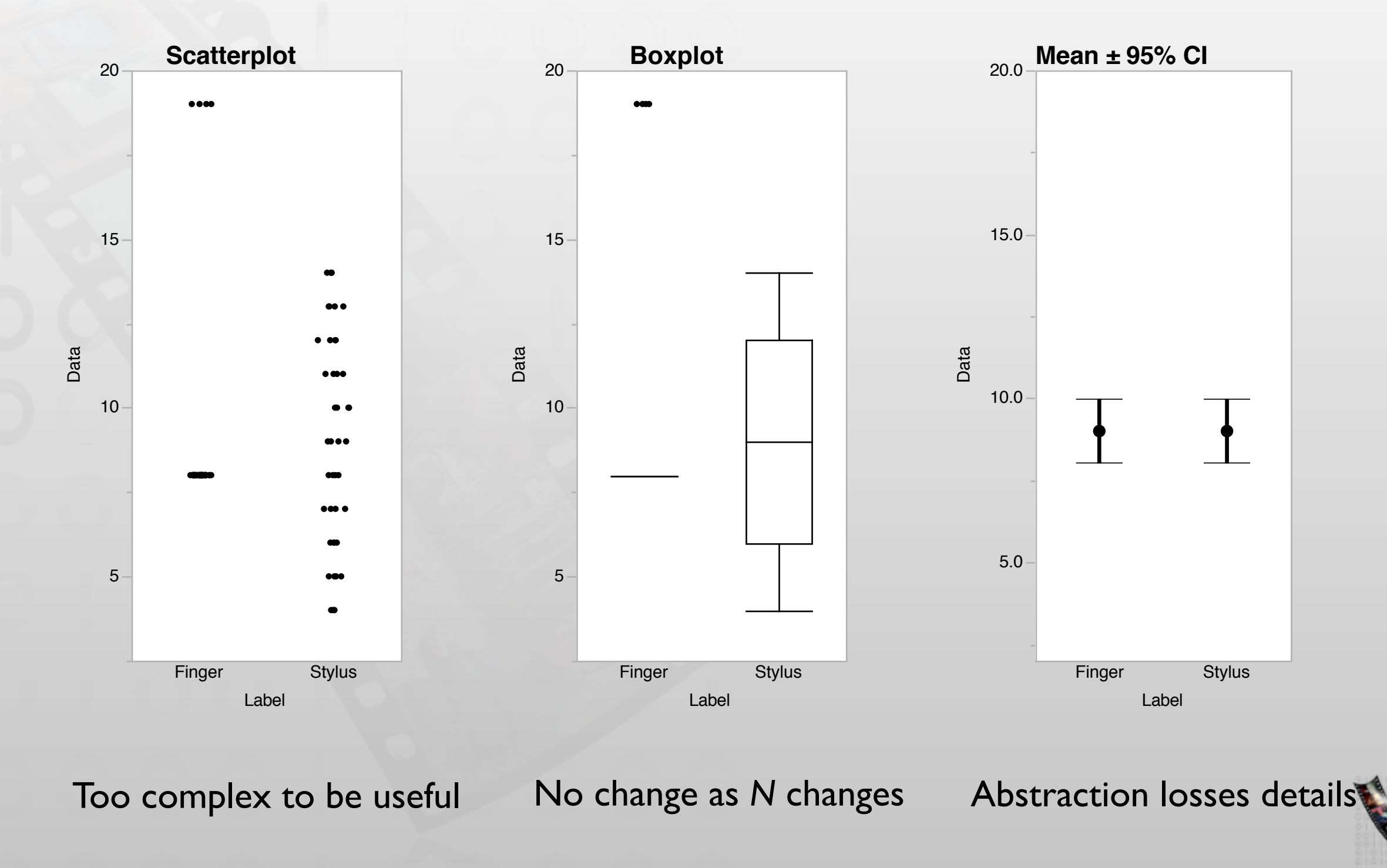

4

## 95% Confidence Interval of Mean

 $\pm 1.96 \times$ *SD*  $\overline{\phantom{a}}$ *N*

- In an infinite number of experiments, 95% of the CIs will include the population mean
- Changes systematically as N change
	- Better than SD
- Report both mean and confidence interval
	- E.g., M = 39.96 95% CI [25.30, 54.62]

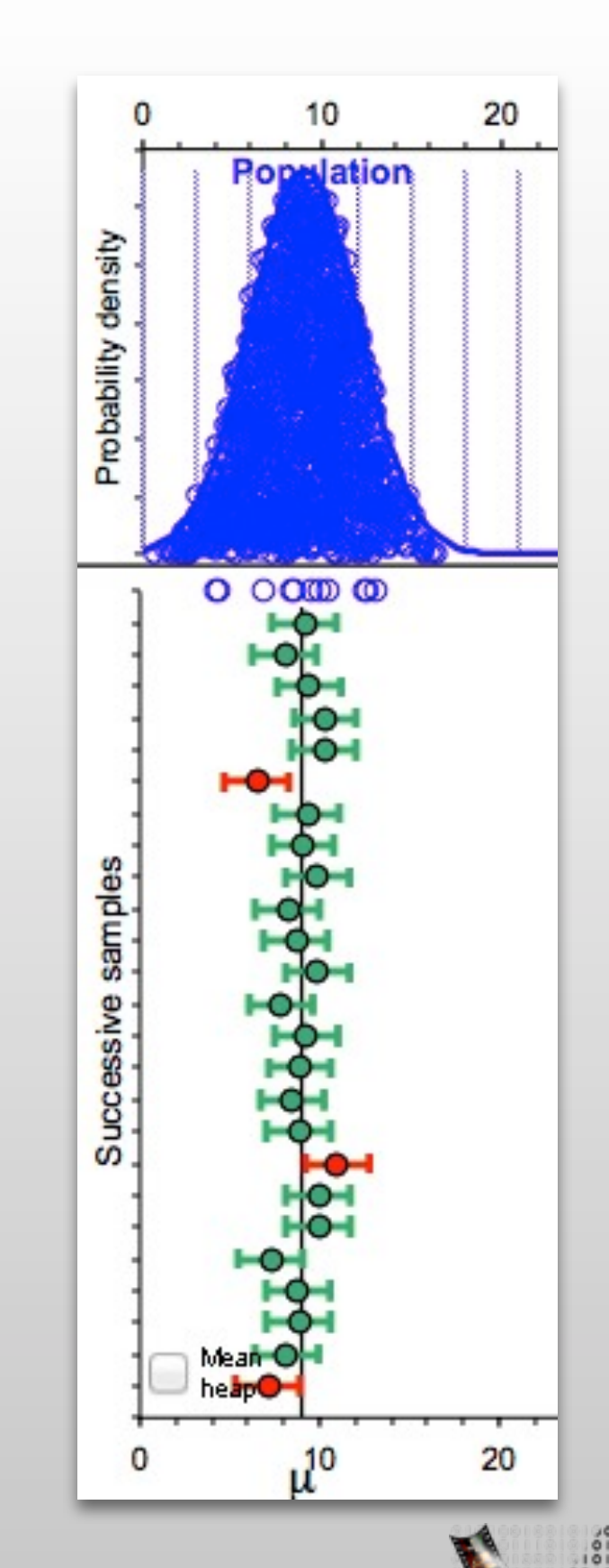

## Sample Size Influences Confidence

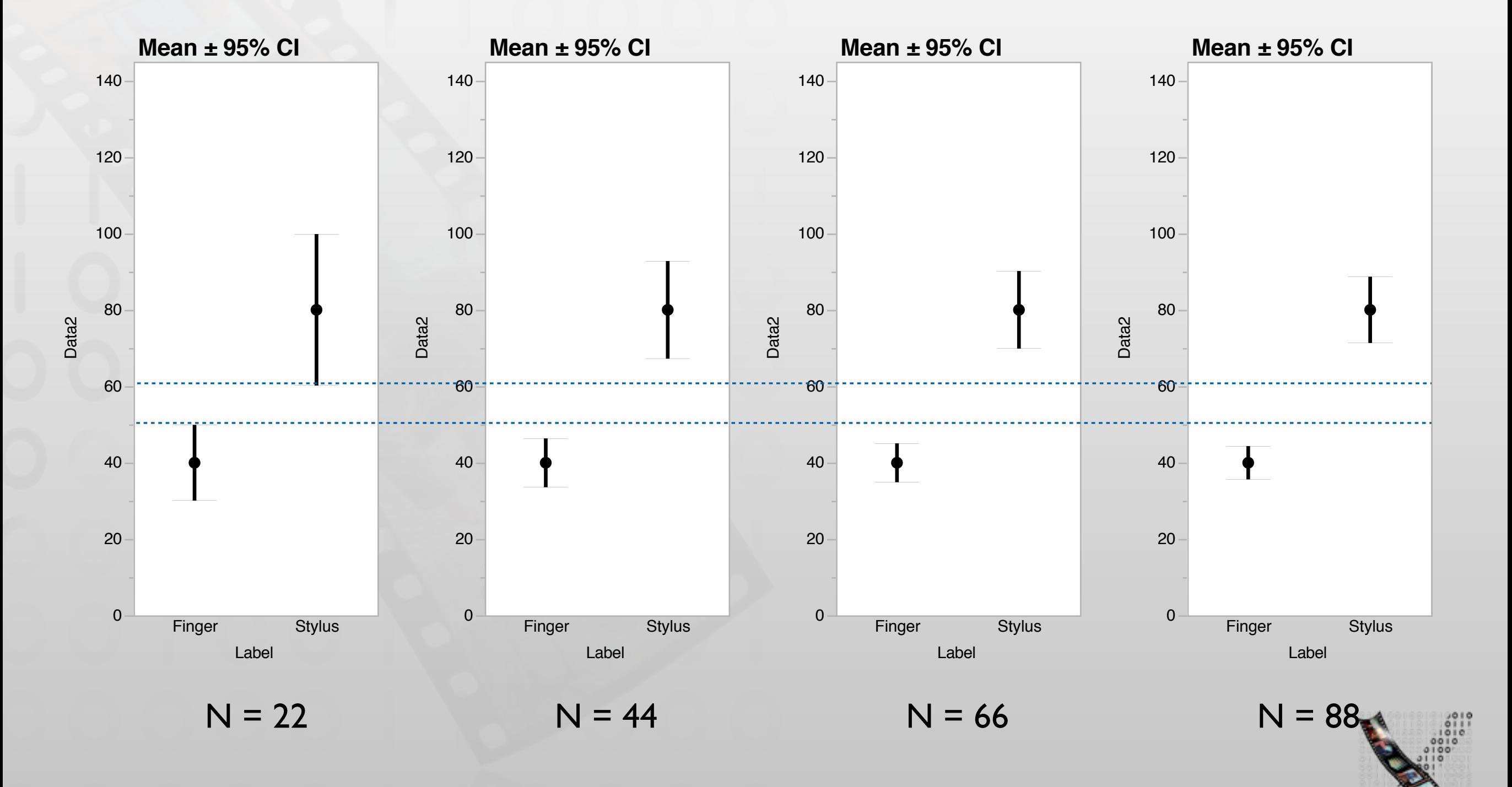

#### Effect Size

#### • Effect sizes indicate the strength of the phenomenon

- In experimental studies, they indicate how strong does the manipulation of independent variables results in the changes of the dependent variables.
- Difference between two means
	- E.g., Stylus is 40s slower than Touch
	- In original unit, intuitive
- Percentage and ratio
	- E.g., Stylus is twice slower than Touch
	- Emphasize the magnitude of effect

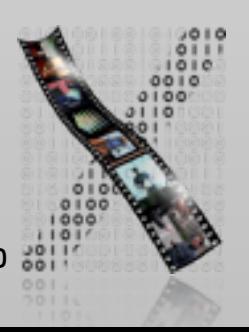

#### Effect Size

#### • Cohen's *<sup>d</sup>*

- E.g., effect size Cohen's *d* = 2.0
- The mean difference is roughly two SD
- Allow comparison across different measurement units
- Reference values:
	- 0.2 (small)
	- 0.5 (medium)
	- 0.8 (large)
- Reporting: "Cohen's  $d = 0.25$  (small effect)

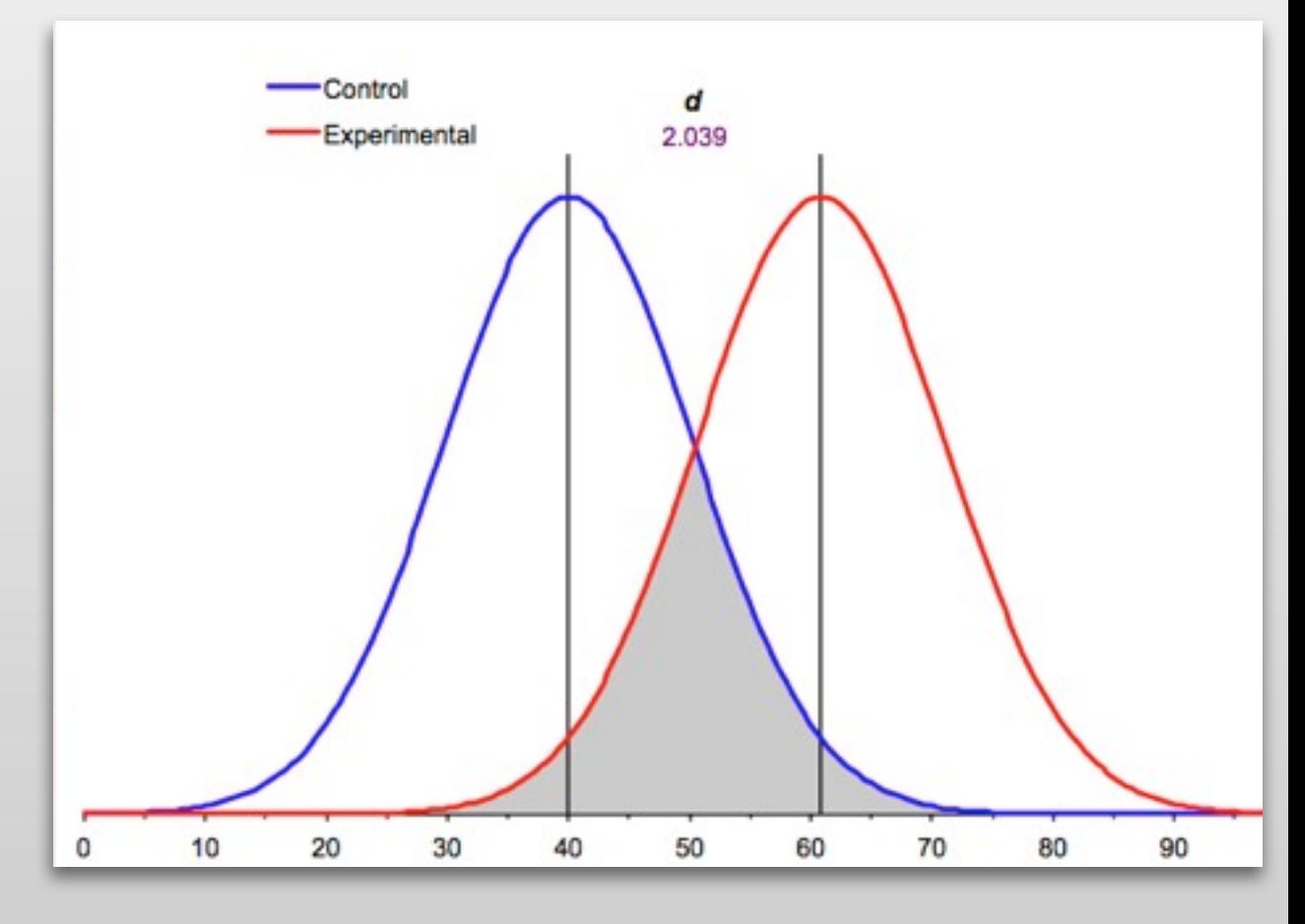

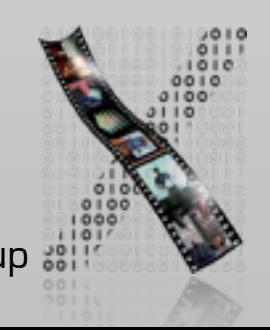

8

## Basic Statistical Analysis for HCI

#### • Research Question • Do users type on touchscreen mobile phone faster using a stylus than using a finger? • Between-subjects, 11 participants each **Result** • The choice of method had a significant effect on the completion time,  $t(20) = 4.03$ ,  $p < .001$ . • Finger (*M*=39.96 95% CI [25.30, 54.62]) is faster than Stylus (*M*=80.01 [65.35, 94.67]). Effect size

Cohens' *d =* 1.74 (large effect)*.*

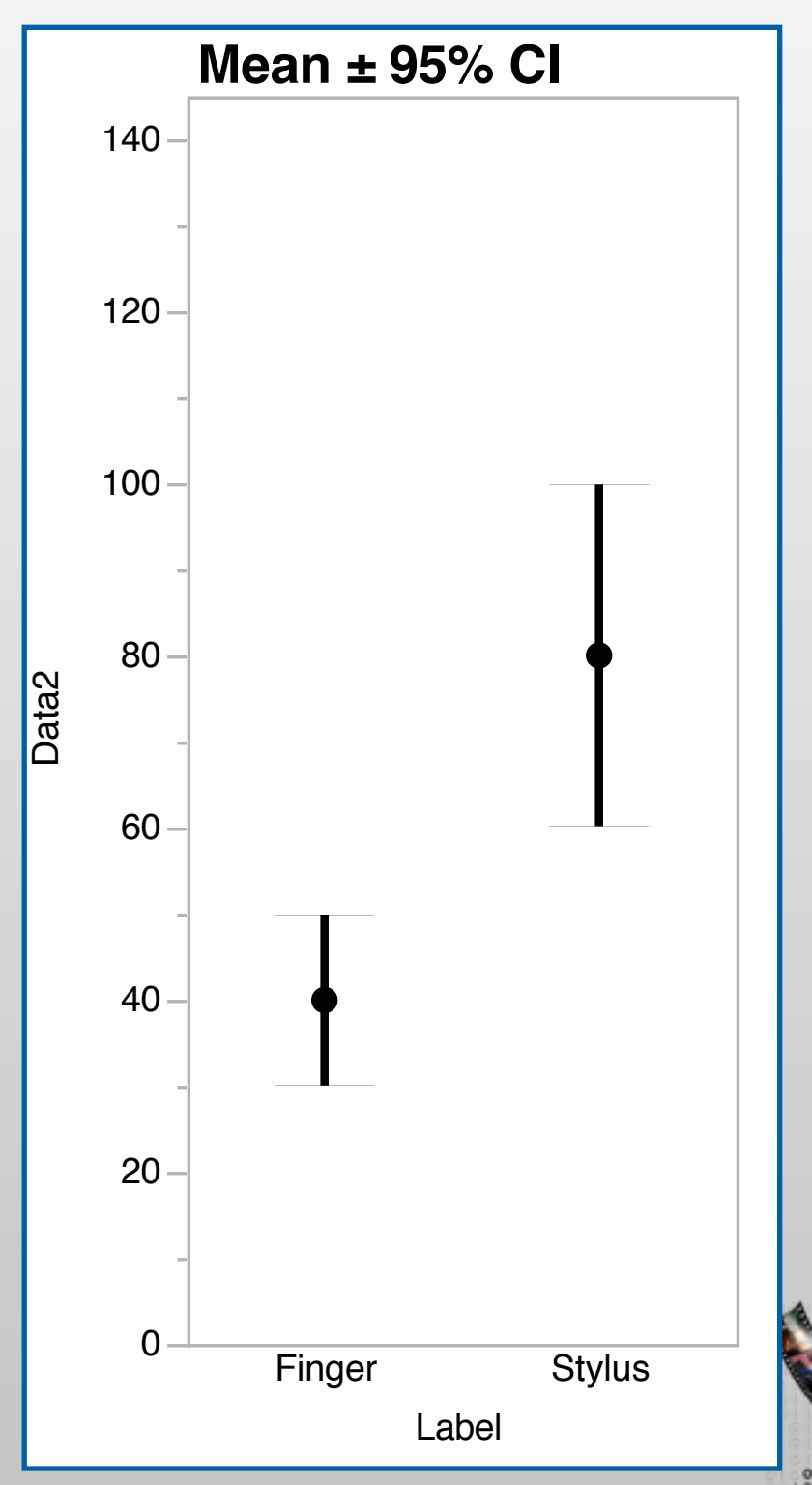

# NHST: Null Hypothesis Significance Testing

- Assuming no effect of IV
	- E.g., keyboard type does *not* influence completion time
- Then *p* value is the probability that our measurements would occur
	- E.g.,  $p = 0.05$ :
	- "Assuming keyboard type does *not* influence completion time, then there would be a 5% probability that our measurement turns out as it did."
- De facto cutoff level of  $p = 0.05$  for statistical significance

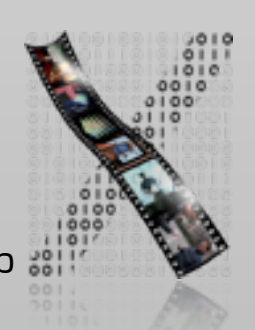

![](_page_10_Picture_0.jpeg)

- *<sup>t</sup>* ratio: ratio between
	- Variance explained by the model (Here: mean difference 80.01 39.96 = 40.05)
	- Variance that the model can't explain (Here: Standard Error of mean difference: 9.93)
	- *<sup>t</sup>*ratio: 40.05 / 9.93 = 4.03
- Theoretical probability distribution of *t* varies by degrees of freedom
- Degrees of freedom: number of values that are free to vary given the statistics
	- Here: 22 participants 2 means = 20 DOF
- Direction of difference
	- By default, a significant result in a *t*-test indicates differences without stating the direction. (known as two-tailed tests)

![](_page_10_Picture_10.jpeg)

### Probability Distribution of *t*

![](_page_11_Figure_1.jpeg)

# In-class Exercise: *p* value (Fine Prints)

- Suppose your want compare the number of hours that people watch TV between school students and collage students.
	- You gathered survey data from 100 respondents.
	- Results: On average, school students watch 3.4 hours per day, and college students watch 3.0 hours per day.  $t(98) = 1.04$ ,  $p = .03$ .
- Which of the following statements are correct?
	- There are 3% probability that school students watch TV more than college students
	- There are 3% probability that school students watch TV in different amount that college students
	- Assuming that school students watch TV in different amount than college students, there is a 3% probability that this result occur.
	- Assuming that school students and college students watch TV at the same amount, there is a 3% probability that this result occur.

# In-class Exercise: *p* value (Fine Prints)

- Which of the following statements are correct?
	- There are 3% probability that school students watch TV more than college students Incorrect: not the definition of p-value, specifying direction of the comparison
	- There are 3% probability that school students watch TV in different amount that college students

Incorrect: not the definition of p-value, specifying direction of the comparison

• Assuming that school students watch TV in different amount than college students, there is a 3% probability that this result occur.

Incorrect: assuming the difference in population

• Assuming that school students and college students watch TV at the same amount, there is a 3% probability that this result occur.

Correct: assuming no difference in the population and does not specify the direction

![](_page_13_Picture_9.jpeg)

## Basic Statistical Analysis for HCI

![](_page_14_Figure_1.jpeg)

## Statistical Assumptions

16

- Normality: distribution of sampled means are normally distributed
	- Check from the normality of the data in each group
	- Plotting data and use Shapiro-Wilk test
- Homogeneity of variance: sampled data from the populations of the same variance
	- Check that variance across groups are roughly equal
	- Plotting data and Leven's test
- Independence: Sampled from different participants
- Interval data

![](_page_15_Figure_9.jpeg)

2015 Spend more time in homogeneity of variance

### Non-parametric Tests

- Used when normality, homogeneity of variance, or interval data assumptions are violated
- Lower statistical power
	- Need larger sample size for the same *p*-value
- E.g., Wilcoxon rank-sum test

#### **t Test**

![](_page_16_Picture_146.jpeg)

![](_page_16_Picture_147.jpeg)

![](_page_16_Picture_8.jpeg)

### Paired Tests

- For within-subject designs (violate independence assumption)
	- E.g., paired t-tests, Wilcoxon signed rank test

#### • More statistical power

![](_page_17_Picture_249.jpeg)

#### **Difference: Finger-Stylus**

![](_page_17_Picture_250.jpeg)

#### **Wilcoxon Signed Rank**

![](_page_17_Picture_251.jpeg)

![](_page_17_Picture_9.jpeg)

### Statistical Analysis So Far

![](_page_18_Figure_1.jpeg)

19

### Statistical Analysis So Far

![](_page_19_Figure_1.jpeg)

# Type I and Type II Error

- Each time we do a *t*-test (*p* < .05), we have 5% probability to be false positive
	- Probability of no false positive = 95%
- Three *t*-tests: 0.953 *=* 0.857
	- Actual probability to be false positive:  $1-0.857 = 0.143$
	- Overtesting increase probability to be false positive

![](_page_20_Figure_6.jpeg)

![](_page_20_Picture_7.jpeg)

You're not

![](_page_20_Picture_8.jpeg)

# ANOVA: Analysis of Variance

![](_page_21_Figure_1.jpeg)

Maximal model

- Fit different models and determine how good the models explain the data
	- Maximal model: one parameter per data point
	- Null model: one parameter (e.g., mean) represents all data points
	- Determine just adequate candidate model that fits the data

![](_page_21_Figure_7.jpeg)

![](_page_21_Picture_8.jpeg)

#### ANOVA

- Candidate model fits better than null model  $\Rightarrow$  The effect is statistically significant
- Candidate model fits as well as null model  $\Rightarrow$  The effect is not statistically significant
- Conclusion: The differences among the levels are statistically significant

![](_page_22_Figure_4.jpeg)

Statistically significant

E.g.,  $F_{2, 28} = 73.07, p \le 0.001$ 

![](_page_22_Picture_7.jpeg)

### Post-hoc Test

- Compare each pair of conditions as a follow-up of ANOVA
	- E.g., *t*-tests
- Need to prevent the false-positive
- E.g., Bonferroni correction: set lower cut-off for *p*-value to be significant
	- Three conditions: cut-off  $0.05 / 3 = .0167$
	- Apply this cut-off to all tests

![](_page_23_Picture_7.jpeg)

## Statistical Analysis So Far

![](_page_24_Figure_1.jpeg)

### Statistical Analysis So Far

![](_page_25_Figure_1.jpeg)

![](_page_25_Picture_2.jpeg)

## Reporting

![](_page_26_Figure_1.jpeg)

![](_page_26_Figure_2.jpeg)

## Reading Assignment

#### • Required

• (Dragicevic et al., alt.chi 2014) Running an HCI experiment in multiple parallel universes

#### **Recommended**

• Cumming, Geoff. "The New Statistics Why and How." Psychological science25.1 (2014): 7-29.

Practical Statistics for HCI by Jacob O. Wobbrock, U. of Washington Independent study material with examples from HCI Uses SPSS and JMP (trial version: free download) <http://depts.washington.edu/aimgroup/proj/ps4hci/>

![](_page_27_Picture_6.jpeg)

# Summary

![](_page_28_Figure_1.jpeg)

- Effect size (mean) and their confidence interval describes the data
- Cohen's *d* (standardized effect size) allows comparison across experiments
- *p*-value is the probability of that the result occurs assuming no effect of IV.
- Statistical assumptions and experimental design indicate appropriate type of the test
- Overtesting increase probability to be false positive

![](_page_28_Picture_7.jpeg)